そこで 昨年からコンピュータグラフィックス CG

 $CG$ 

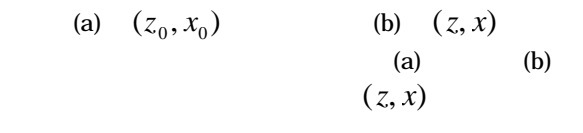

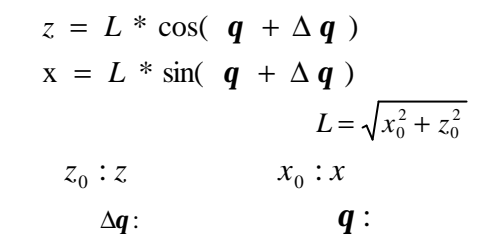

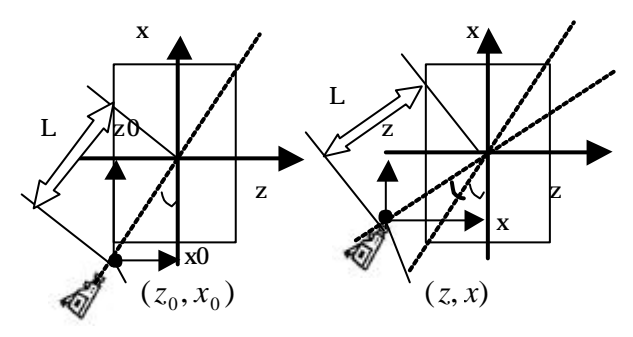

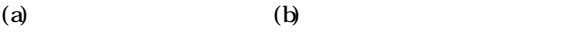

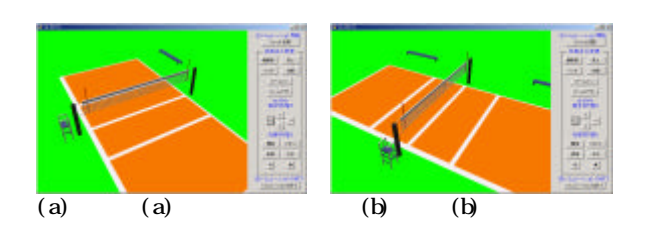

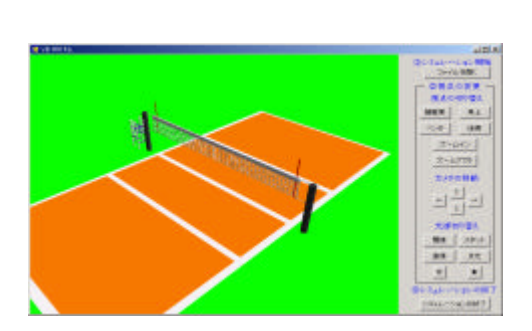

 $CG$ 

Elfeeni Modeler

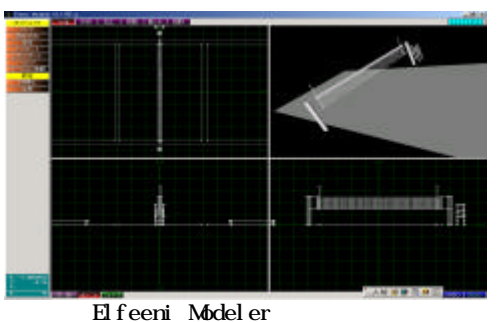

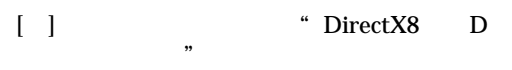

 $[$  ]  $"$ フィックスがわかる"